# Getting Started With Sharepoint Framework Development

As recognized, adventure as well as experience just about lesson, amusement, as without difficulty as harmony can be gotten by just checking out a book Getting Started With Sharepoint Framework Development as a consequence it is not directly done, you could admit even more concerning this life, on the subject of the world.

We have the funds for you this proper as well as easy habit to acquire those all. We find the money for Getting Started With Sharepoint Framework Development and numerous ebook collections from fictions to scientific research in any way. in the course of them is this Getting Started With Sharepoint Framework Development that can be your partner.

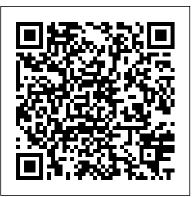

SharePoint Skills: Getting Started with SharePoint ...

In SharePoint in Microsoft 365, right-click a document in a library, and then click Version History (you might have to scroll the menu), For SharePoint Server versions, click the ellipses (...) next to the file, and then click the ellipses (...) again in the dialog to get to the menu, or select the document and click Version This is a one-time process and is only required when you run your first History on the Files tab.

Set up your SharePoint Framework development environment ...

Buy Getting Started with SharePoint Framework (SPFx): Design and Build Engaging Intelligent Applications Using SharePoint Framework (English Edition) by Jain, Vipul (ISBN: 9788194334460) from Amazon's Book Store. Everyday low prices and free delivery on eligible orders.

<u>Getting Started With SharePoint Framework - DZone Integration</u>

## Getting Started with SharePoint Framework | Pluralsight

So, Let's get started ! What is SPFx. SharePoint Framework Aka SPFx is a new development model for SharePoint is a page and web part model. It is considered as the trend of client-side SharePoint development, released as open source and this is still in initial stage even for developers. "The SharePoint Framework is a Page and Part model ...

Build your first SharePoint client-side web part (Hello ... Run the installer file -> Click next accept the microsoft license aggrement -> click next -> Enable desktop icon if you want -> Enable "Open the code" action to Windows Explorer helps to reveal the file in how to build your own custom client-side web part using this modern explorer from Visual Studio Code -> click Install. Open Windows PowerShell and type " code ." Now, I am going to install Gulp and Yeoman for SharePoint.

Getting started with creating SharePoint Framework ...

SharePoint 2019 supports... In this video Vesa Juvonen (Microsoft) is showing how to get started on creating SharePoint Framework solutions for SharePoint 2019.

SharePoint Development documentation | Microsoft Docs

View full course here: https://www.pluralsight.com/courses/gettin g-started-sharepoint-framework Join Pluralsight author Sahil Malik as they walk you through ...

SharePoint Framework - Getting started - Waldek Mastykarz SharePoint Framework brings the Office developer into modern client side development. In this course, Getting started with SharePoint Framework, you'll learn to develop custom solutions for SharePoint online and On-Premises SharePoint using SharePoint Framework. First, you'll explore the need for SharePoint Framework.

Build Microsoft Teams tab using SharePoint Framework ... SharePoint Framework project on a new workstation. You don't need to do this for every SharePoint Framework project. If you didn't trust the dev cert, follow the steps outlined on this page: Set up your development environment: Trusting the self-signed developer certificate . Get started with SharePoint - Office Support Starting in SharePoint Framework v1.10, you can expose SharePoint Framework web parts as personal Microsoft Teams apps. This can be controlled by including "TeamsPersonalApp" in the supportedHosts value. Personal tabs do not have a configuration option, and so web parts added to Teams as personal apps will not expose the web part property pane.

Getting Started with SharePoint Framework - Introduction ... Updated getting started tutorials now available. SharePoint Framework is now in the Release Candidate status and we are closing in the General Availability (GA). As part of the release activities, we are starting to push out more and more documentation around the SharePoint Framework and platform.

Getting Started with SharePoint Framework (SPFx): Design ... Get started with the SharePoint Framework. Module. 8 Units. Intermediate. Developer. Microsoft 365. SharePoint Framework. This module will introduce you to the SharePoint Framework and walk you through getting your local & online environment configured for developing with the SharePoint Framework. Getting Started With SharePoint Framework (SPFX)

Get Started. Set up your SharePoint Framework development environment. Build your first SharePoint Framework web part. Build your first SharePoint Framework extension.

Getting started with SharePoint Framework - Tutorials ...

Install Yeoman SharePoint generator. The Yeoman SharePoint web part generator helps you guickly create a SharePoint client-side solution project with the right toolchain and project structure. To install the SharePoint Framework Yeoman generator globally, enter the following command: npm install @microsoft/generatorsharepoint --global

Getting started with SharePoint Framework - Tutorials ... From the SPFx site: "SharePoint Framework, a Page and Part model, enables fully supported client-side development for building SharePoint experiences, easy integration with the SharePoint data Getting started on using modern themes in SharePoint Online SharePoint and...

Getting Started with SharePoint Framework (SPFx) Let's Build a SharePoint Framework SPFX Webpart SharePoint Framework Tutorial 1 - HelloWorld WebPart Getting Started with SharePoint Framework (SPFx) - Part 1 SharePoint Framework Tutorial - Setting up your development environment Getting started with creating SharePoint Framework solutions for SharePoint 2019 SharePoint Framework Extensions Tutorial 1 - Build your first Extension SharePoint Framework Training - Getting Started with the SharePoint Framework Getting started with SharePoint Framework domain isolated web parts SharePoint Framework Tutorial - Setup your Office 365 tenant for development Getting started on upgrading your SharePoint Framework solutions with Office 365 CLI SharePoint Online Beginner Display SharePoint List Items in a SPFX Web Part

SharePoint Communication Sites: How to build a site in under 10 minutes Getting started with Site Designs in SharePoint Online SharePoint Framework Tutorial Part 2: Overview Of SharePoint Framework, App Catalog \u0026 Workbench Why SharePoint Consultant Jobs are Getting Harder to Find -Developers and Architects beware What is SharePoint and Why We Use It Getting started on using modern themes in SharePoint Online SharePoint Framework Tutorial Part 1: Setting Up SPFx Development Environment Microsoft SharePoint 2019 - Full Tutorial for Beginners [+ Overview] Getting Started with SharePoint development - Different extensibility options PnP Webcast - Getting started with SharePoint Framework development Getting started with SharePoint Framework Application customizers Getting started with building custom app pages for SharePoint Online using SharePoint Framework

Getting started on creating SharePoint Framework list view command sets SPFx Tutorial Part 9: Getting Started With PnPjs In SharePoint Framework with Demo(CRUD Operations) Getting Started with SharePoint Framework (SPFx) - Part 2 SharePoint Framework Extensions Tutorial 2 - Using page placeholders from Application Customizer

Getting Started with SharePoint Framework (SPFx) Let's Build a SharePoint

Framework SPFX Webpart SharePoint Framework Tutorial 1 - HelloWorld WebPart Getting Started with SharePoint Framework (SPFx) - Part 1 SharePoint Framework Tutorial - Setting up your development environment Getting started with creating SharePoint Framework solutions for SharePoint 2019 SharePoint Framework Extensions Tutorial 1 Build your first Extension SharePoint Framework Training Getting Started with the SharePoint Framework Getting started with SharePoint Framework domain isolated web parts SharePoint Framework Tutorial - Setup your Office 365 tenant for development Getting started on upgrading your SharePoint Framework solutions with Office 365 CLI SharePoint Online Beginner Display SharePoint List Items in a SPFX Web Part SharePoint Communication Sites: How to build a site in under 10 minutes Getting started with Site Designs in SharePoint Online SharePoint Framework Tutorial Part 2: Overview Of SharePoint Framework, App Catalog \u0026 Workbench Why SharePoint Consultant Jobs are Getting Harder to Find -Developers and Architects beware What is SharePoint and Why We Use It Framework Tutorial Part 1: Setting Up SPFx Development Environment Microsoft SharePoint 2019 - Full Tutorial for Beginners [+ Overview] Getting Started with SharePoint development - Different extensibility options PnP Webcast -Getting started with SharePoint Framework development Getting started with SharePoint Framework Application customizers Getting started with building custom app pages for SharePoint Online using SharePoint Framework Getting started on creating SharePoint Framework list view command sets SPFx Tutorial Part 9: Getting Started With PnPjs In SharePoint Framework with Demo(CRUD Operations) Getting Started with SharePoint Framework (SPFx) Part 2 SharePoint Framework Extensions Tutorial 2 - Using page placeholders from Application Customizer Get started with the SharePoint Framework - Learn ...

Getting Started with SharePoint Framework Extensions Tutorial 1 -Build your first SharePoint Framework Extension Tutorial 2 - Use page placeholders from application customizer Tutorial 3 - Deploy your extension to SharePoint Tutorial 4 - Host extension from Office 365 CDN Build your first Field ... Getting Started With Sharepoint Framework The getting started tutorials will give you a guick overview of what can be done with the SharePoint Framework. For a more thorough understanding of the SharePoint Framework, I'd recommend you to have a look at the training packages. There are different packages available that take you from the overview of the SharePoint Framework and its ...

Getting Started with SharePoint Framework (SPFx): Design and Build Engaging Intelligent Applications Using SharePoint Framework eBook: Jain, Vipul: Amazon.co.uk: Kindle Store